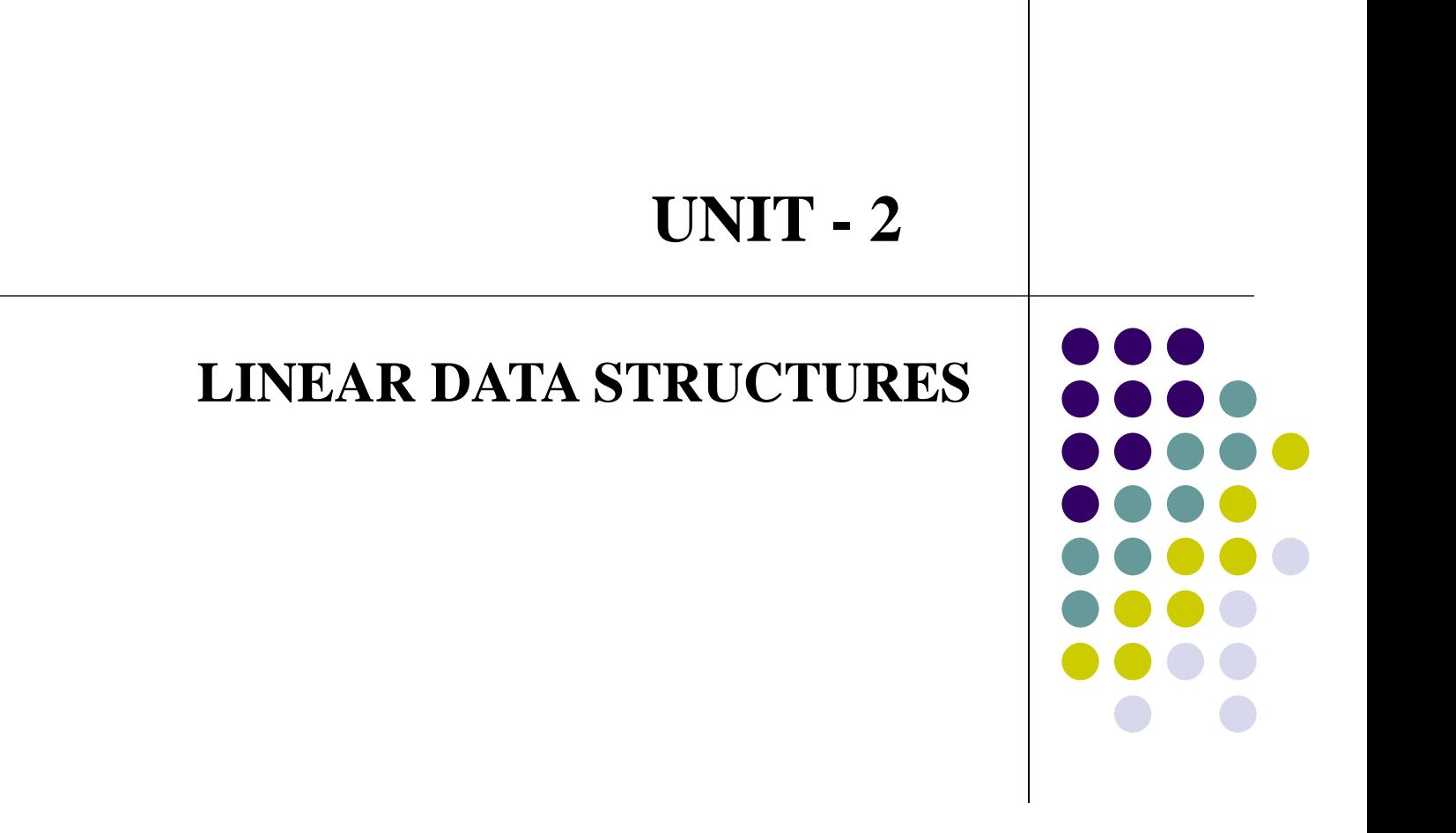

# **Stack ADT**

- A Stack is a linear data structure where the collection of items are accessed by Last In First Out (LIFO) or First In Last Out (FILO) order.
- ⚫ A Stack represents an ordered collection of homogeneous (same data type) elements.
- ⚫ Both insertion , deletion operations can be done only at one end (last element), called the top of the stack.
- We can implement Stack using Array or Linked List.
- Stack also referred as "Push-down lists".
- ⚫ Real-Time Examples of Stack :
	- Car Parking
	- Pile of Coins
	- Stack of trays
	- Pile of Notebooks
	- Coaches of Train

Representation of Stack Model:

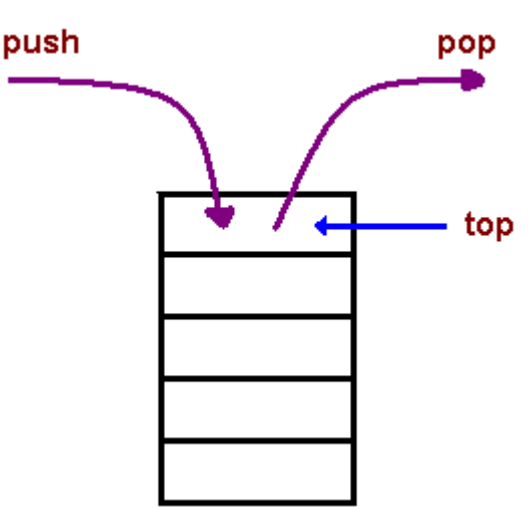

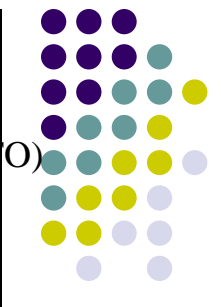

- The first element placed in the stack will be the bottom of the stack.
- The last element placed in the stack will be at the top of the stack.
- The last element added to the stack is the first element to be popped out.
- Hence stacks are referred to as Last In First Out or First In Last Out.

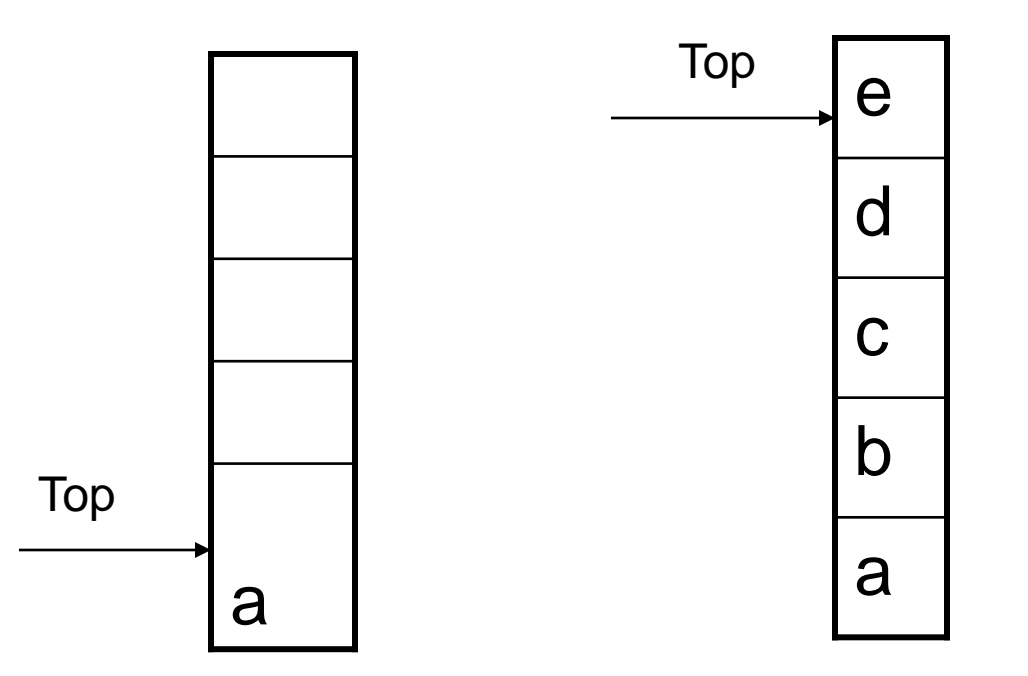

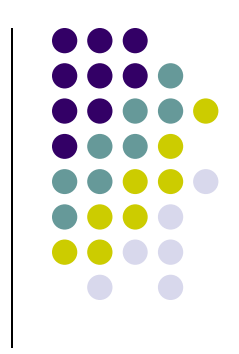

# **Exceptional Conditions: Overflow Condition:**

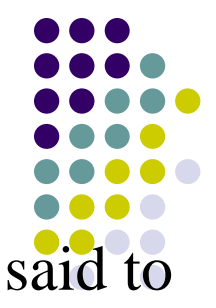

- An attempt to insert an element when the stack is full is said be Overflow and the new can not be pushed.

#### **Underflow Condition:**

**-** An attempt to delete an element when the stack is empty is said to be Underflow and

# **Ways of Implementation of Stack :**

- $\rightarrow$  Array Implementation
- $\rightarrow$  Linked List Implementation

#### **Implementation of Stack**

- ⚫ A stack represents an ordered collection of homogeneous elements.
- It can be implemented using arrays / linked list.
- ⚫ Arrays Better implementation when the number of elements are known.
- Linked list Better implementation when the number of elements are not known.

## **Array Implementation of Stack:**

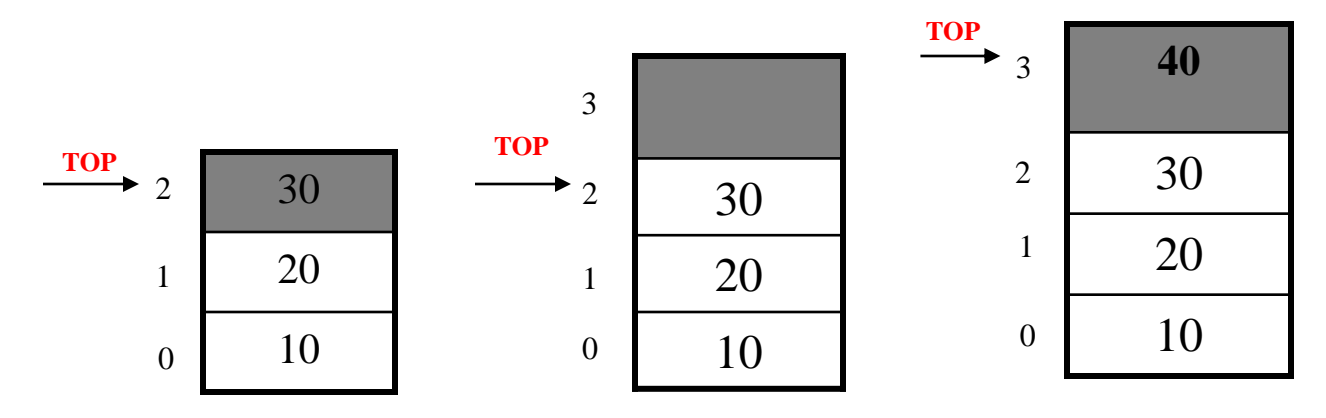

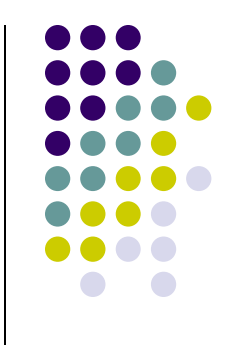

# **Array Implementation of Stack ( Contd.,)**

- Create  $(S)$  Create an empty Stack
- Push (S, element) Inserts an element
- Pop  $(S)$  Deletes an element
- ShowTop  $(S)$  Returns the Top element

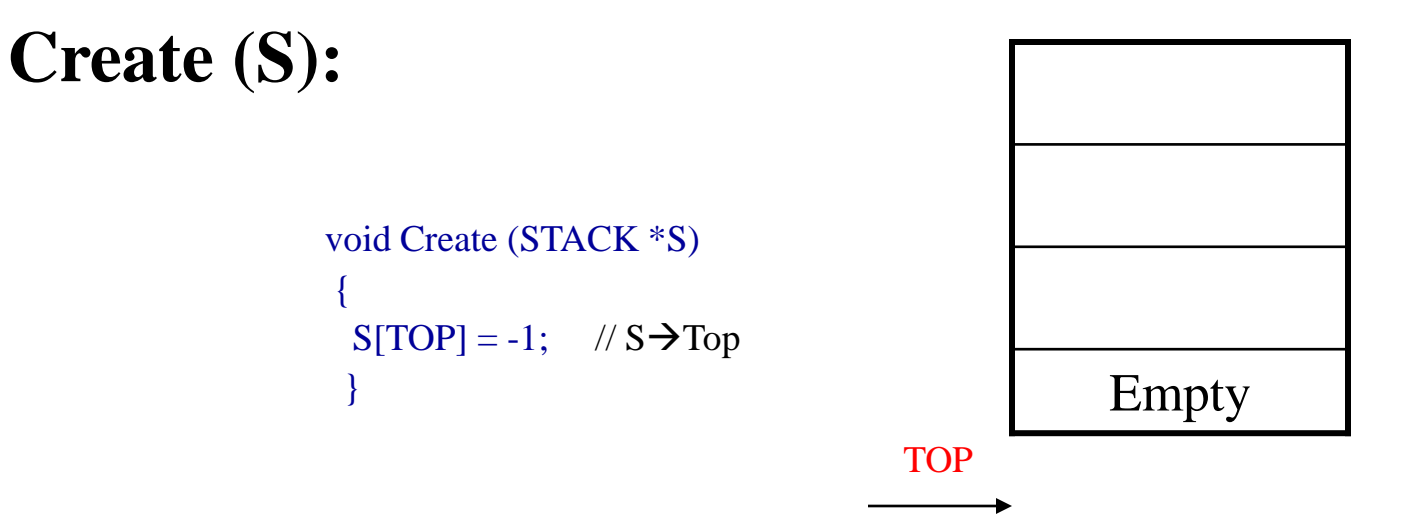

- $\rightarrow$  Create an empty stack.
- $\rightarrow$  Initializes the space to be used for elements to be pushed.
- <sup>→</sup> Allocation of space can be Static using arrays or Dynamic using linked list.
- $\rightarrow$  As all operations are performed on the top element, we need to have the index or the pointer to it ( Top pointer).
- $\rightarrow$  Top pointer should be properly initialized to denote an empty stack.

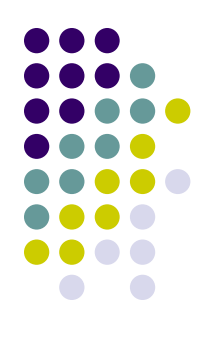

# **Push (S, Element):**

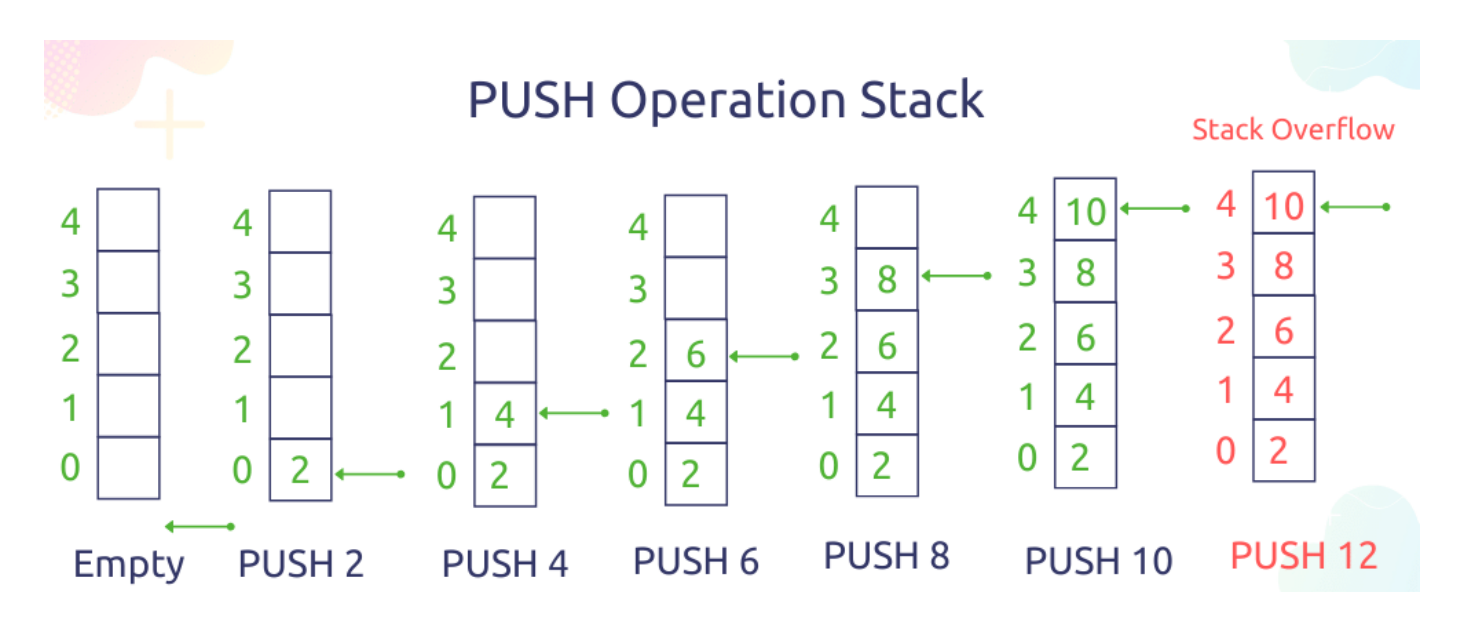

## **Algorithm:**

**Step 1:** Check whether the Stack is full or not. If yes, print the message that the Stack is full. i.e., Overflow. Then the Push operation can not be performed. **Step 2:** Else,

i) **TOP** pointer is incremented by 1.

ii) new element is pushed at the position **TOP.**

```
#define MAX 50
int TOP = -1;
int stack [MAX];
```

```
void Push (int data)
\mathcal{L}if(TOP = = MAX-1){ 
printf("Stack Overflow"); 
return;
 }
else
{
 // Push an element into a stack
```

```
++TOP;printf("\n Enter the element to be pushed");
scanf("%d", &data);
stack [TOP] = data;}
}
```
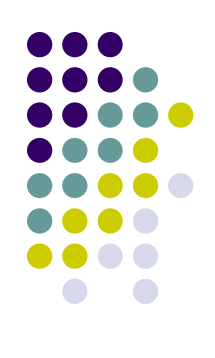

**Pop (S):**

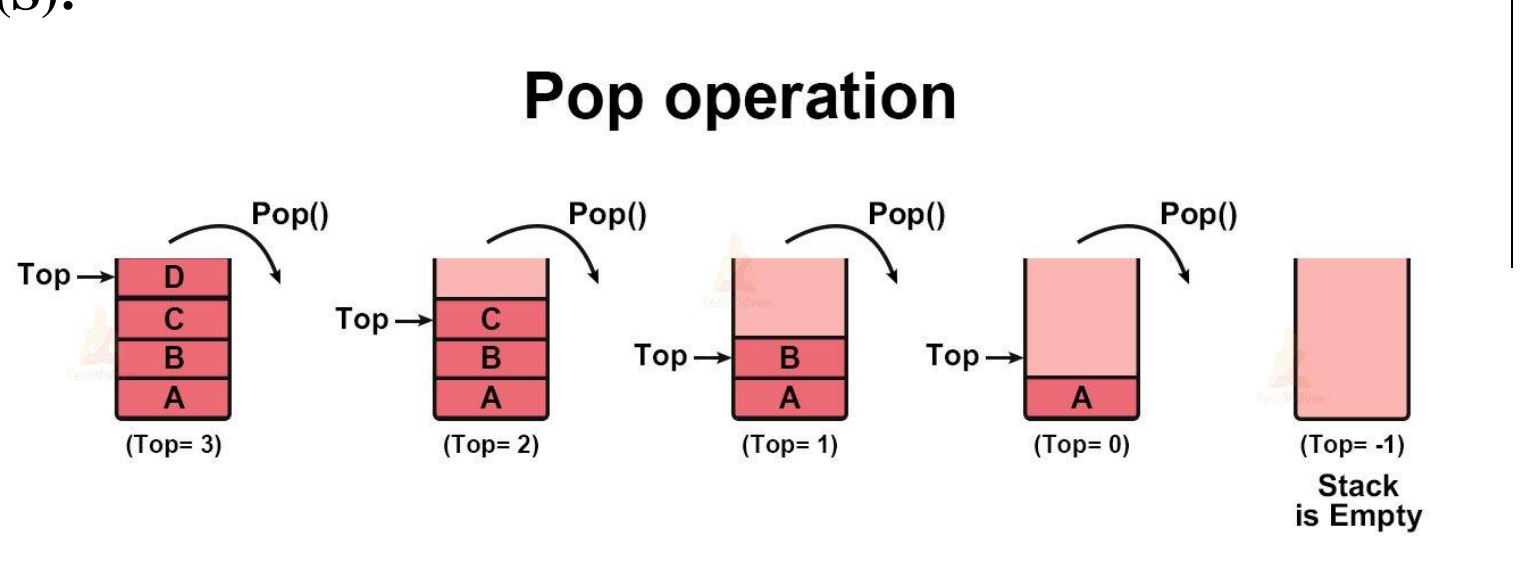

## **Algorithm:**

**Step 1:** Check whether the Stack is empty or not. If yes, print the message that the stack is empty. i.e., Underflow. Then the pop operation can not be performed.

**Step 2:** Else,

- i) The element at the position of **TOP** is deleted.
- ii) **TOP** is decremented by 1.

## **Routine for Pop Operation:**

```
void Pop( )
{
if (TOP == -1)
 {
 printf (" Stack Underflow");
 return;
 }
 else
 {
 printf ( "The Popped item is", stack [ TOP]);
 --TOP;
 }
}
```
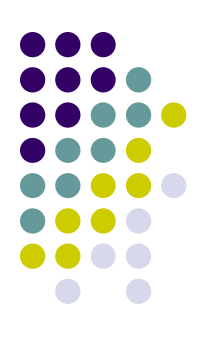

**ShowTop (S) or Peek (S) :**

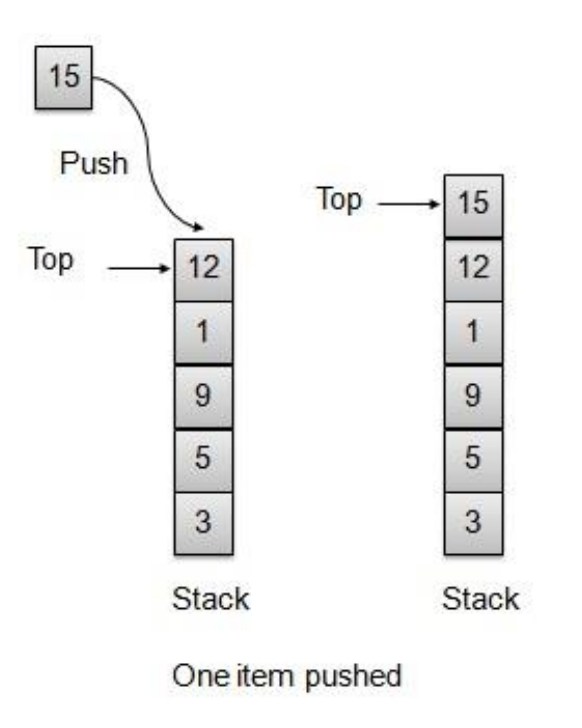

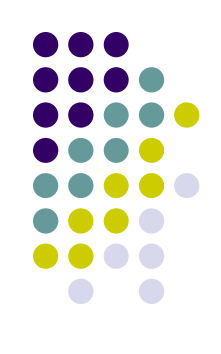

- $\rightarrow$  Check whether the stack is empty.
- $\rightarrow$  Return / Print the top element as pointed by the top pointer.

# **Routine for ShowTop( ):**

```
Void ShowTop ( )
{
int TOP = S \rightarrow TOP;If (TOP == -1){
printf (" Stack Underflow");
Return NULL;
}
return S → Element [TOP];
}
```
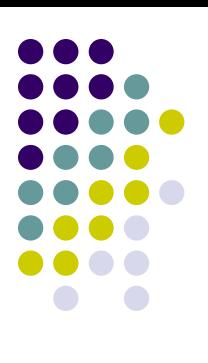

# **Linked List Implementation of Stack:**

- 
- ⚫ In the stack Implementation, a stack contains a **TOP** pointer, which is the **"head"** of the stack where pushing and popping data items happens at the head of the list.
- ⚫ The first node has a **NULL** in the link field and second node-link has the first node address in the link field and so on and the last node address is in the **"TOP"** pointer.
- ⚫ The main **advantage** of using a linked list over arrays is that it is possible to implement a stack that can shrink or grow as much as needed.
- ⚫ Using an array will put a restriction on the maximum capacity of the array which can lead to stack overflow. Here each new node will be dynamically allocated. so **overflow is not possible**.

## **Why Linked list Representation?**

Use linked list when the size of the stack is not known in advance.

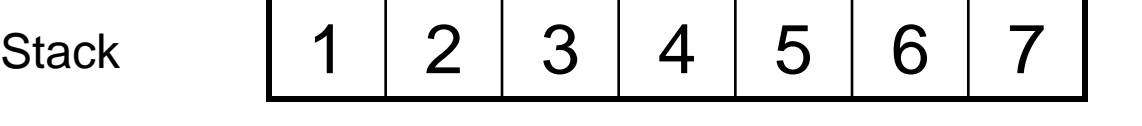

**Size is known in advance**

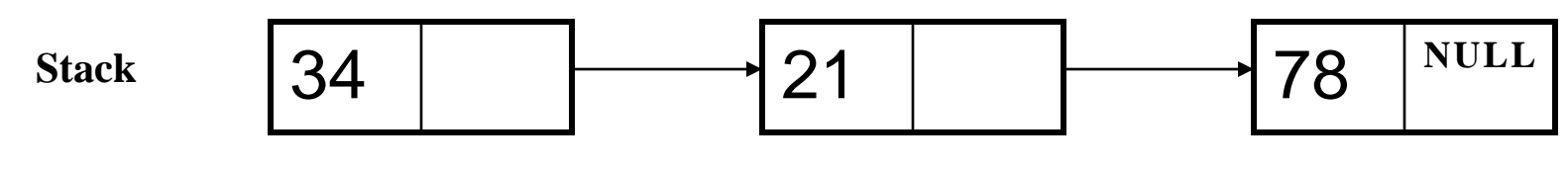

**No limitation on the number of nodes we can create**

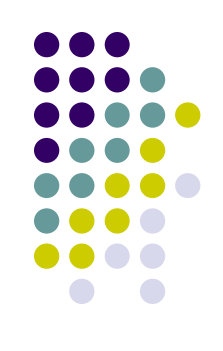

**Why should we prefer the beginning of the linked list as the Top of the Stack ?**

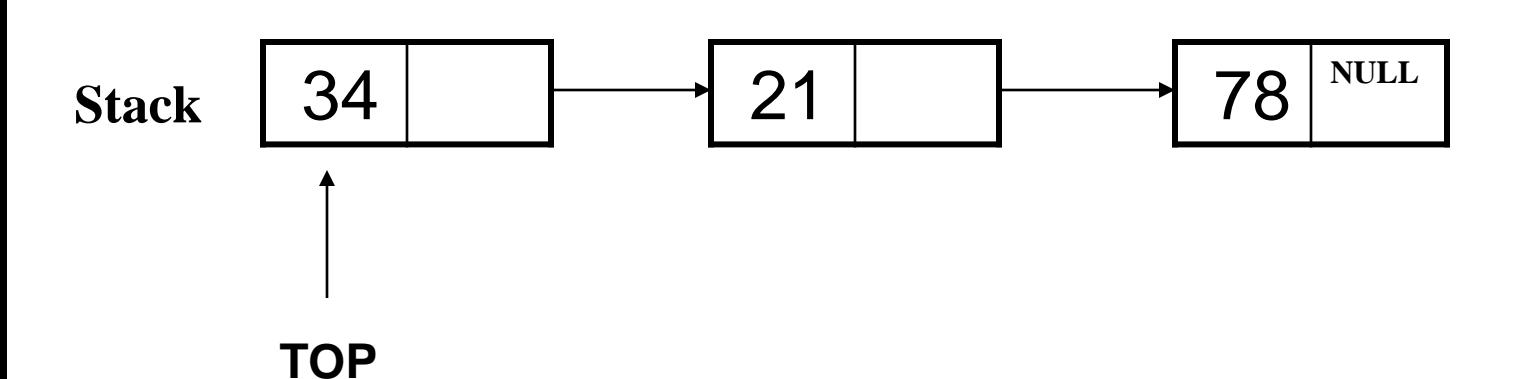

 $\rightarrow$  We will select the beginning of the linked list as the top of the stack.

- $\rightarrow$  For Push operation, a node will be inserted at the beginning of the linked list.
- $\rightarrow$  For Pop operation, every time the first node of the linked list will be deleted.
- $\rightarrow$  This automatically holds because the TOP pointer is pointing to the first node of the linked list.

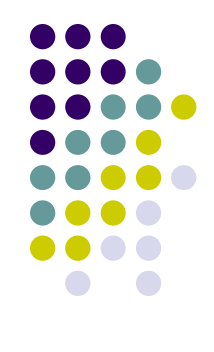

# **Why we prefer Adding and Removing the first node of the linked list?**

Time complexity of adding a node at the beginning : **O(1)** Time complexity of removing the first node : **O(1)**

# **But what if we take the end of the linked list as the TOP of the stack?**

- Deleting the last node of the singly linked list requires **Traversal.**
- Time Complexity of adding a node at the end  $: O(1)$
- Time Complexity of removing the last node: **O(n)**

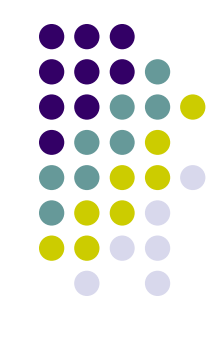

- **-** The code of the Push ( ) function must be similar to the code of inserting the node at the beginning of the singly linked list.
- **-** The code of the Pop ( ) function must be similar to the code of deleting the first node of the singly linked list.
- **Stack Overflow** occurs when there is no space left to dynamically allocate the memory.
- In that case, malloc ( ) function will return NULL.
- Stack Underflow occurs when top is equal to NULL.

#### **Structure of the Node:**

Structure of the node representing a stack element is same as the structure of the node of the singly linked list. The top pointer must always point to the first node of the linked list.

```
Struct node
 {
 int data;
  Struct node* next;
 } * top = NULL; // Top pointer is globally declared
```
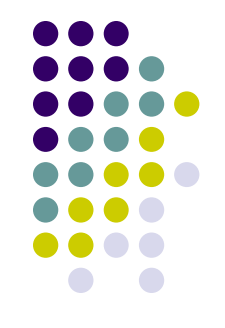

#### **Push Operation**

- Similar to the insert at beginning function of the singly linked list with small changes.

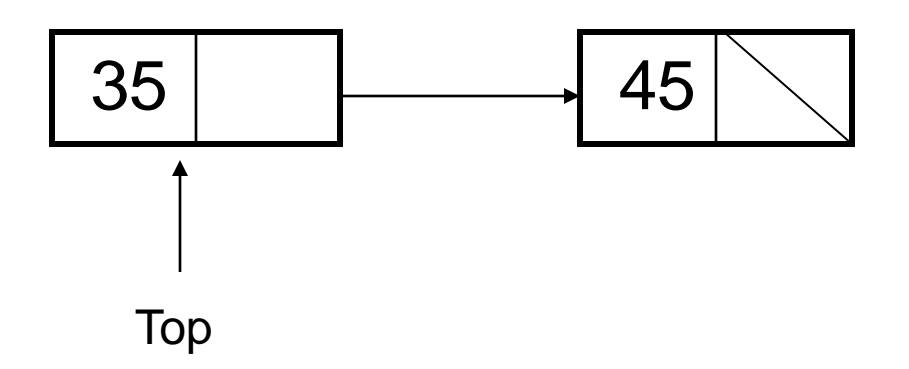

We have to add a new node with a value of 50 in its data part at the beginning of the list.

#### **Procedure:**

- $\rightarrow$  Create a new node.
- $\rightarrow$  Allocate memory space for the new node.
- $\rightarrow$  Store the data in the data field.
- $\rightarrow$  Put the address of the first node of the linked list in the next part of the new node.
- $\rightarrow$  Update the top pointer and make it point to the new node of the linked list.

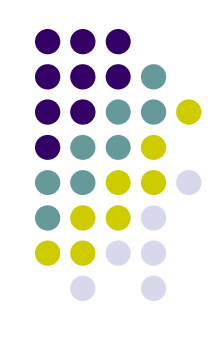

#### **Routine for Push Operation**

```
sturct node* newnode;
newnode = malloc ( sizeof (sturct node));
if( newnode = = NULL)
```
**/\* malloc( ) function retruns NULL when the requested memory can't be allocated \*/**

```
{
printf("Stack Overflow");
 exit (1);
 }
newnode \rightarrow data = Element;newnode \rightarrow next = NULL;
```

```
newnode \rightarrow data = Top;Top = newnode;
```
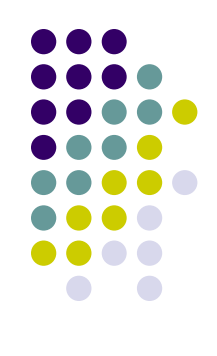

After inserting a new node at the front,

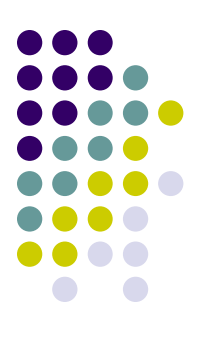

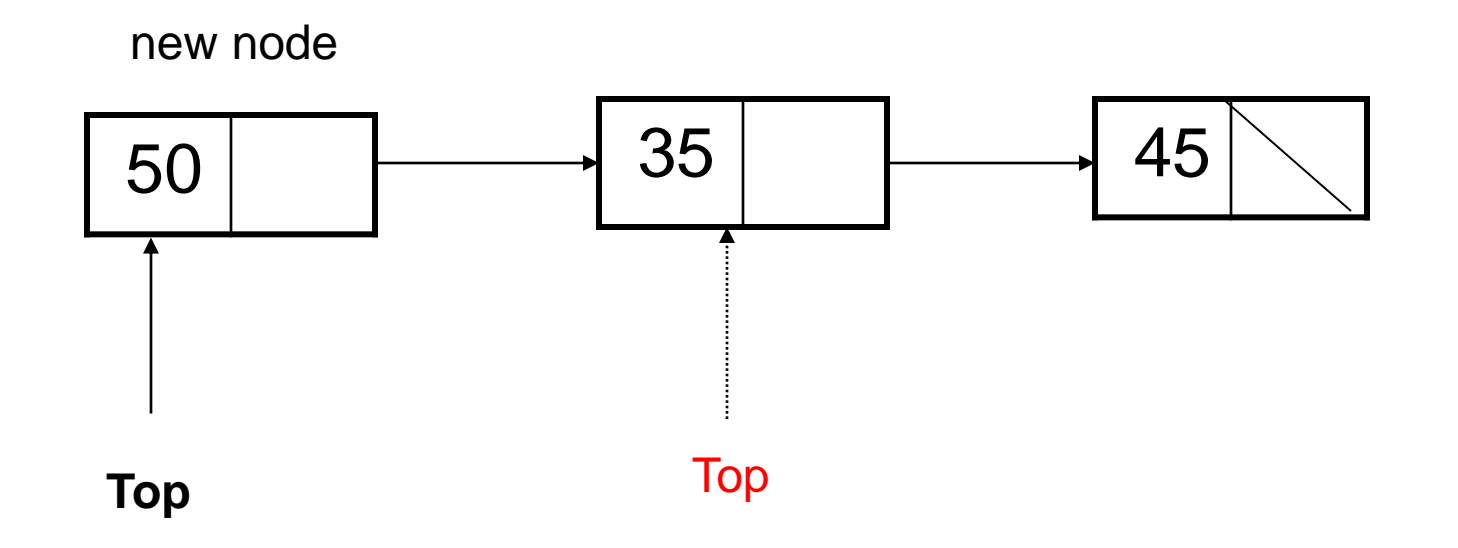

```
void Print ( )
 {
 struct node* Temp; 
 Temp = Top;
  printf (" The Stack elements are:");
  While ( Temp!= NULL)
  {
  printf ("%d", Temp \rightarrow data);
  Temp = Temp \rightarrow next;}
  }
```
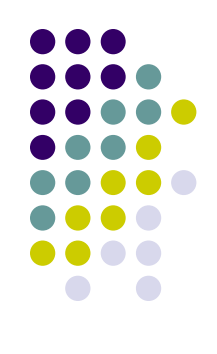

#### **Pop Operation**

- Pop function of stack is similar to the delete a node at the front function of the singly linked list with small changes.

#### **Procedure**

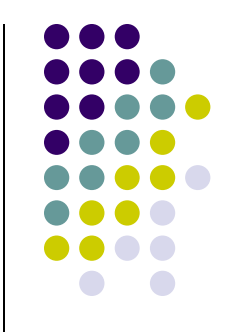

- → **Create a temporary pointer for the purpose of deletion.**
- → **Update the temporary pointer so that it can point to the first node of the linked list.**
- → **Store the value of the first node somewhere.**
- → **Update the top pointer so that it can point to the next node of the linked list.**
- → **Delete the node pointed by the temporary pointer.**
- **Return the value of the first node.**

## **Routine for Pop Function**

```
int Pop ( )
{
struct node* Temp;
Temp = Top;
int val = Temp \rightarrow data;
```
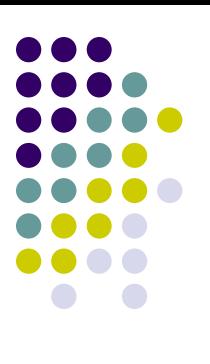

```
Top = Top \rightarrow next;free (Temp);
Temp = NULL;
return val; // return the popped element
}
```
**/\* Store the value of the first node (data = 50) somewhere and**  update the top pointer so that it can point to the next node of the linked list

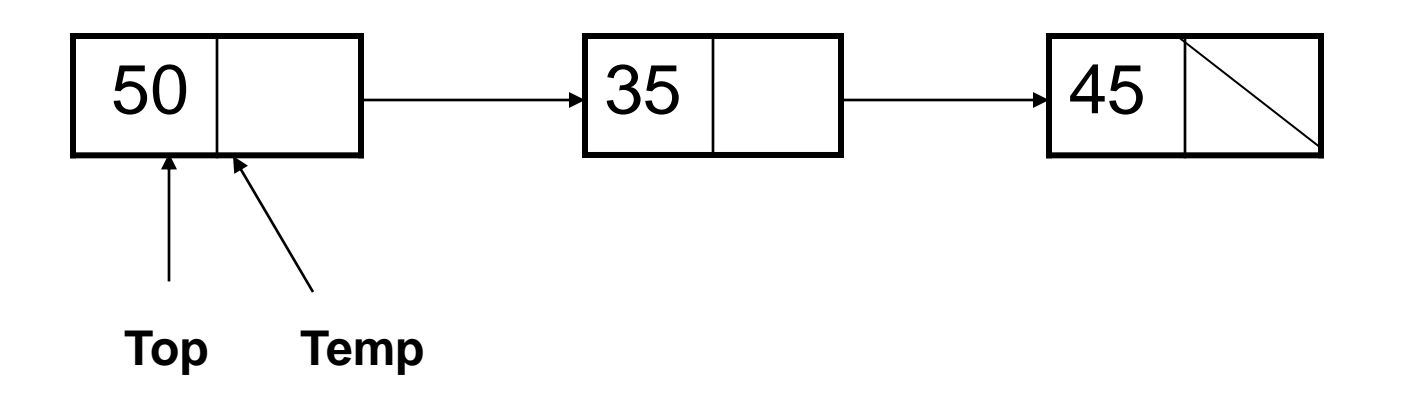

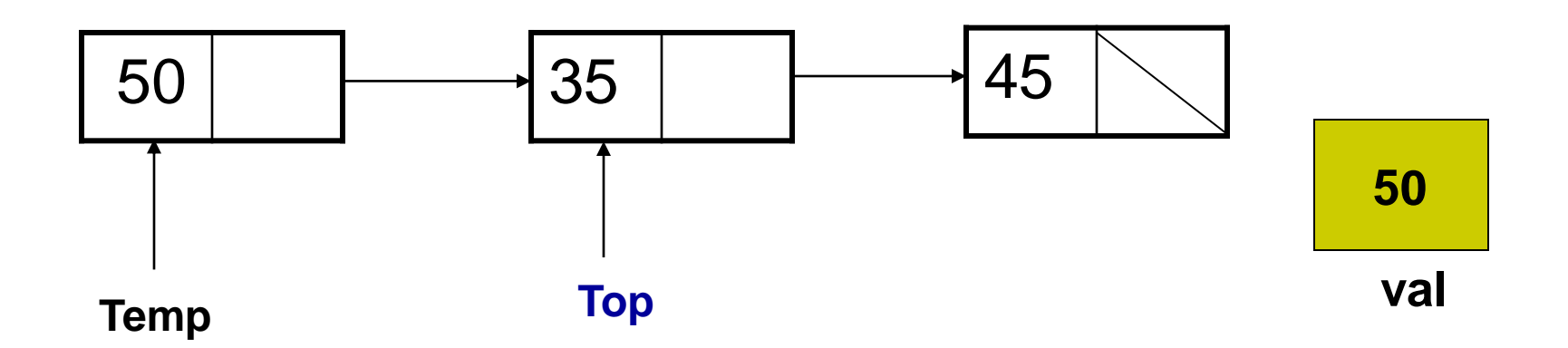

**After Popped out 50 from the list,**

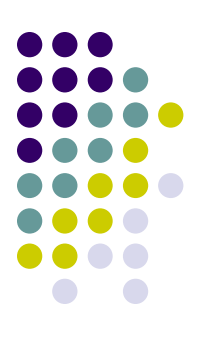

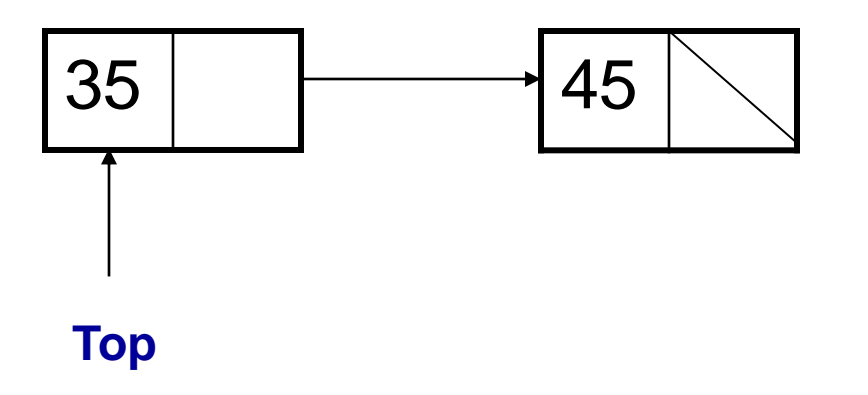

**isEmpty Function**

**}**

```
int isEmpty ( )
{
if (Top == NULL)
```
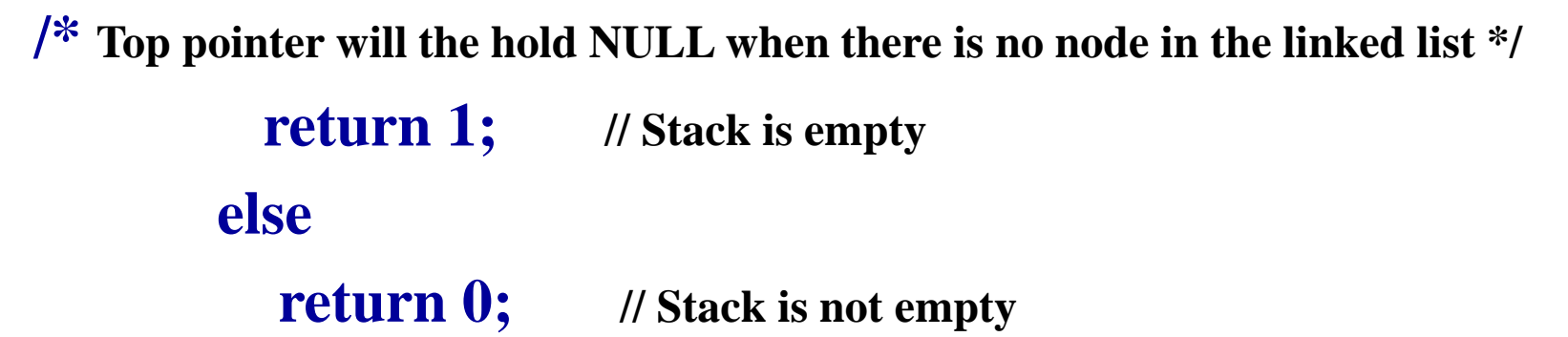

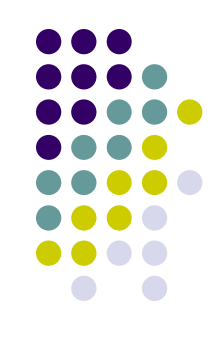

```
ShowTop or Peek Function
```

```
int ShowTop ( )
{
 if (isEmpty( ))
 {
 printf (" Stack Underflow");
 exit (1);
 }
 return Top → data;
 }
```
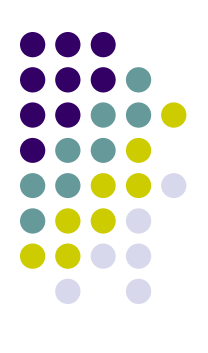